## **Галсами к победам** (для гоняющихся крейсеристов)**.**

### **Введение.**

Успех в парусной регате крейсерских яхт зависит от многих факторов: начиная от гандикапа и правильно выбранной стратегии в гонке, до умения развить максимальную скорость при оптимально настроенных парусах. В работе описываются некоторые практические методы решения этих задач.

## **1. Оценивание парусного вооружения.**

Большинство яхтсменов оценивают свои паруса «на глаз» - без проведения каких-либо измерений. Опытные яхтсмены дают характеристику парусу после серии гонок, либо путем различных измерений профиля паруса. Еще в 70-х годах бразильский «финнист» И.Брудер, двукратный чемпион мира оценивал профили паруса с помощью линейки. Ниже приводятся математические критерии для оценки парусов. Предложенными методами с 1976 года были измерены тысячи парусов от «Оптимистов» до «Far-40». Однако хорошо спроектированных с высокими аэродинамическими показателями можно пересчитать по пальцам. Это и побудило меня написать методическое пособие. Иногда паруса можно подправить перешиванием, иногда особой настройкой. Описанные приемы работы с парусами публиковались в журналах «Катера и яхты» №№ 100, 143, 147, 205.

## ТЕСТИРОВАНИЕ ПАРУСОВ.

Сущность метода состоит в замерах глубин профилей паруса,и прогибов мачты в определенных точках, при приложении усилий к гикашкоту. Вычисление аэродинамических характеристик позволяет оценить работу системы мачта-парус, а также настройкой и подбором мачты найти оптимальный вариант. Измерение характеристик парусов килевых и крейсерских яхт производится во время их движения под парусами. Для этого на исследуемый парус в трех сечениях наклеиваются черные полосы параллельно гику. На каждой полосе делается масштабная отметка на расстоянии 30 см от задней шкаторины.

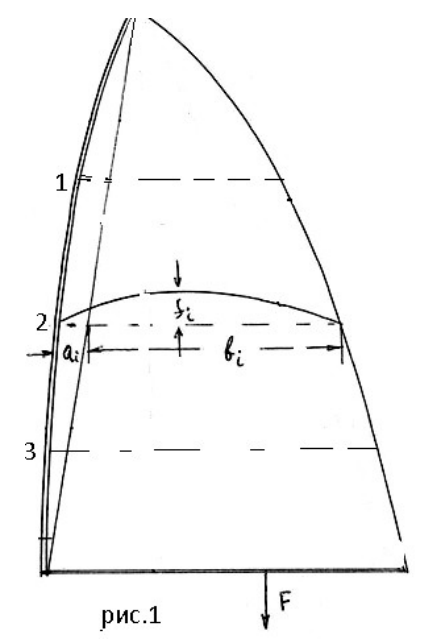

Сфотографированные профили паруса исследуем на экране компьютера. Фото яхты сбоку, даст величины прогибов мачты и хорды профилей

Измерения проводим в два этапа, моделируя настройку паруса на слабый ветер при  $F_1$  и на сильный при  $F_2$ .

В каждом i-м сечении измеряем *fi* – максимальное значение глубины профиля и хорду профиля (*a<sup>i</sup>* +*bi*) (рис.1,2), где *a<sup>i</sup>* – прогибы мачты см.КиЯ №100. Профиль в i-м сечении приближаем профилем Н.Е.Ж. с такими же параметрами (аi+bi) и *fi. В*ычислим коэффициент циркуляции Г<sup>i</sup> по формуле:  $\Gamma_i = (a_i + b_i) * \sin \alpha + 2 * f_i * \cos \alpha,$  (1)

где  $\alpha_i$  – угол между хордой профиля паруса и направлением ветра [1].

Сумма коэфф. циркуляций по всем сечениям паруса:

$$
Py= \Gamma n + \Gamma n_{-1} + \ldots + \Gamma_1 + \Gamma_0
$$

(2)

характеризует его подъемную силу, а распределение их по высоте позволяет судить о направлении этой силы и вы-

числять кренящий момент. Идеальное распределение циркуляций по высоте - эллиптическое. Пусть *Рэлл* - подъемная сила при таком распределении [1].

Отношение  $\xi = 100 * (P_v / P_{\text{3.11}})$  (3) показывает отличие нашего паруса от идеального.

В каждом сечении получим два значения циркуляции: *сл <sup>Г</sup><sup>i</sup>* - для слабого *сил <sup>Г</sup><sup>i</sup>* - для сильного ветра. Назовем величину

#### $k_i = \Gamma_i c \pi / \Gamma_i c u \pi$  (4)

коэффициентом уплощения паруса в *i*-м сечении. Величины *k<sup>i</sup>* позволяют оценить изменения аэродинамики паруса за счет прогибов мачты и настройки. Возможно также нахождение кренящего момента и других аэродинамических характеристик.

Приближение профилями НЕЖ значительно упрощает вычисления, но является довольно грубым. Поэтому следует проанализировать точные профили, вычисляя коэффициенты циркуляции в сечениях или, что попроще, расположение наибольшего значения профиля в сечении. Формула для вычисления коэффициента циркуляции приведена в [1]. Вычисления по ней показывают, что при смещении max профиля от мачты к задней шкаторине происходит заметное увеличение величины циркуляции.

**Этот факт используется при проектировании современных гоночных парусов. Так в нижней части паруса max профиля располагается в 40% от мачты, а верхней до 52%. Величина ξ при этом заметно выше.** За прошедшие годы паруса стали полнее в верхней части, существеннее стало смещение максимумов профилей к задней шкаторине при переходе по сечениям снизу вверх. .

## ЭКСПРЕСС АНАЛИЗ ПАРУСОВ.

Метод подробно описан в [2]. Для проведения измерений расстилаем парус на полу.

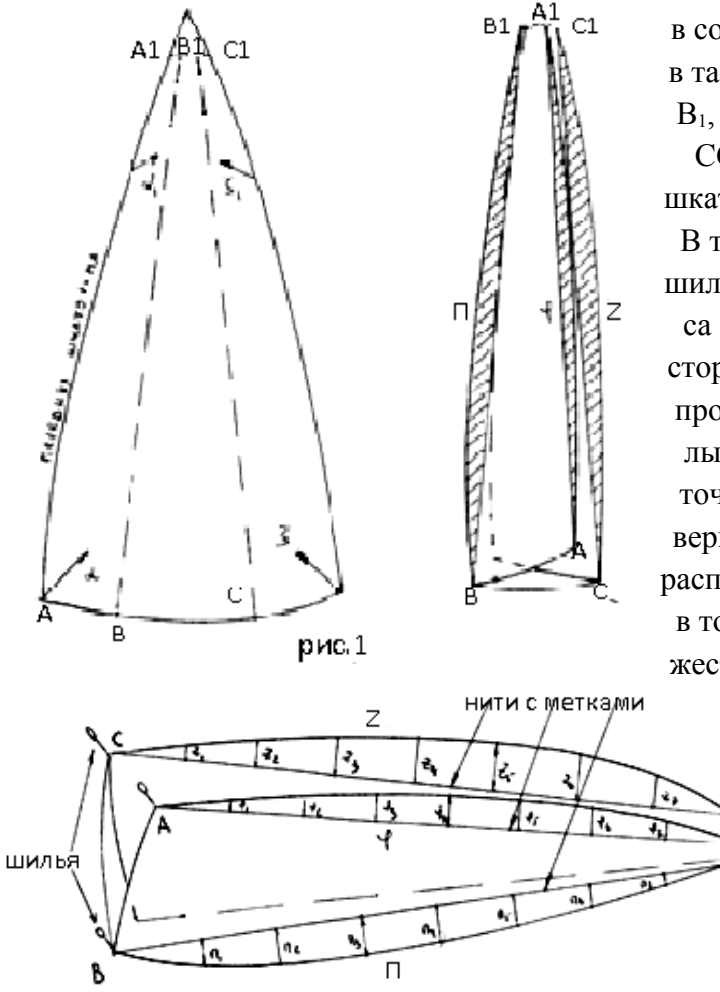

рис. 2

Нижнюю шкаторину делим метками А, В, С в соотношении 3:4:3 верхнюю часть паруса в таком же соотношении делим точками А1,  $B_1$ ,  $C_1$ . Складываем парус по линиям  $BB_1$  и

СС1, подворачивая заднюю и переднюю шкаторины по направлению стрелок (рис.1). В точках В и С прикалываем парус к полу шильями. Приподнимая фаловый угол паруса над полом и немного перемещая его из стороны в сторону добиваемся одинакового провисания над полом краев П и Z. Прикалываем к полу шильями верхнюю часть в точках В<sub>1</sub> и С<sub>1</sub>. Одергиваем парус за подвернутые заднюю и переднюю шкаторины, расправляя складки и прикалываем шильями в точках А и А<sub>1</sub> (рис. 2). Паруса из дакрона жесткие и вдоль сег ментов П и Z не ло-

> жатся на плаз, поэтому здесь необходимо прижимать ткань.

**Грот бывает посажен по передней шкаторине, поэтому ее необходимо растянуть, чтобы убрать фалды.** В задней шкаторине следует отпустить и раздернуть булинь. Вдоль отрезков  $AA_1$ ,  $BB_1$  и  $CC_1$ , (рис.2)

получили три сегмента: φ, П, Z. Кривая П характеризует величины закладок от перед-

ней шкаторины и является выражением профилей паруса. Кривая Z отражает величины

закладок от задней шкаторины и характеризует работу заднейшк.

Кривая о связующая между прогибами мачты и профилем паруса.

Для измерения ординат кривых этих сегментов протягиваем между шильями резиновые нити с метками, делящими каждый из отрезков  $AA_1$ ,  $BB_1$  и  $CC_1$  на восемь равных частей (рис. 2). Расстояния от этих меток до кромок сегментов, измеренные в мм, записываем в соответствующий столбик таблицы, номера сечений илут от нижней шкаторины к фаловому углу. Расстояния между самими метками обозначим через **и. Пример 1** можно принять за образец для раскроя и оценки парусов крейсерско-гоночных яхт  $25 - 26$  фт с жесткой мачтой. При измерениях, как говорилось выше, паруса посажены по передней шкаторине и значения сегмента ф отрицательные, поэтому вводится столбец  $P = (\Pi + \varphi/2)$ .  $\mu = 122 \text{cm}$ 

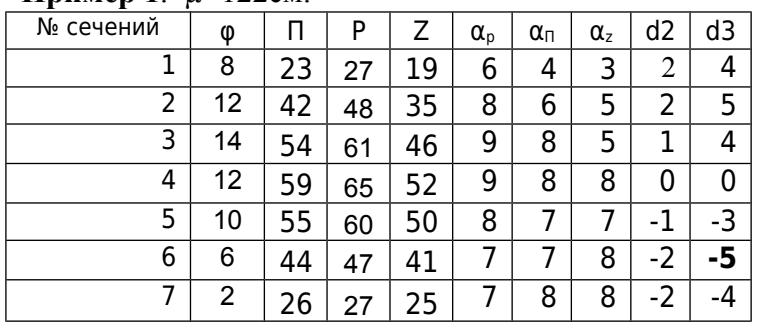

Порядок действия:

1. Оценим значения сегментов ф, П, Z, сравнивая их с лучшими в исследуемом классе яхт.

2. Величина  $P = (\Pi + \varphi/2)$  характеризует полноту передней части паруса и его согласование с мачтой. Значения столбца Z характеризуют полноту паруса от задней шкаторины. 3. Величина  $\Psi = (P_4 + Z_4)/\mu = 1.04 -$  относит. полнота паруса – норма для жесткой мачты. 4. Вычислим столбец  $\alpha_i$  по формуле:  $\alpha_i = 2^* \Pi_i - \Pi_{i-1}$ . Аналогично вычисляются столбцы  $\alpha_p$ ,  $\alpha_z$ . Значения  $\alpha_{\Pi}$ ,  $\alpha_P$ ,  $\alpha_z$  в своих столбцах показывают кривизну соответствующих сегментов и должны изменяться плавно. При их резком различии, перемене знаков по столбцу  $(+, -, +)$  в сечении дефект: если в  $\alpha_n$ , то в этом месте появляется фалда от мачты, если в  $\alpha_{z}$ , то задняя шкаторина в этом сечении может бить на ветру. Значения столбца  $\alpha_p$  характеризуют вход воздушного потока в парус., а величины  $\alpha_z$  - выход.

5. Следует обратить внимание на то, что наибольшие значения сегментов П и Z у хороших парусов достигаются в 4-х сечениях.

6. Нормируем столбцы P, П и Z с условием  $\frac{1}{P_4}$  =  $\frac{1}{\prod_{4}}$  =  $\frac{1}{\prod_{4}}$  = 71. Вычислим значения  $d_2=|P|/|P|/|H|/|H|$  и  $d_3 =|/|\Pi|/|P|/|Z|/|$ , столбцы  $d_2$  и  $d_3$  показывают гармоничность перехода от мачты к передней части паруса, далее к середине паруса и к задней шкаторине. Величины d. должны плавно уменьшаться в своих столбцах при переходе снизу вверх..

7.В современных парусах при переходе по сечениям снизу вверх уменьшение в столбце d<sub>2</sub> и особенно d<sub>3</sub> стало существеннее. Это хорошо на гладкой воде при свежем ветре.

С примерами измерений образцовых стакселей и генакеров можно ознакомиться в [3].

## Наиболее часто встречающиеся дефекты:

1. Нарушения плавности в изменении величин  $\alpha_i$  приводит к фалдам от передней шкаторины, если это имеет место в столбце Р и к заполаскиванию задней шкаторины, если это в сегменте Z.

2. Большие значения  $\alpha_z$  внизу это тормоз для паруса. Малые значения  $\alpha_z$  в середине – это потеря силы тяги, а в вверху паруса-потеря крутизны.

3. Нарушения монотонности в столбцах  $d_2, d_3$  ухудшают лавировочные качества паруса.

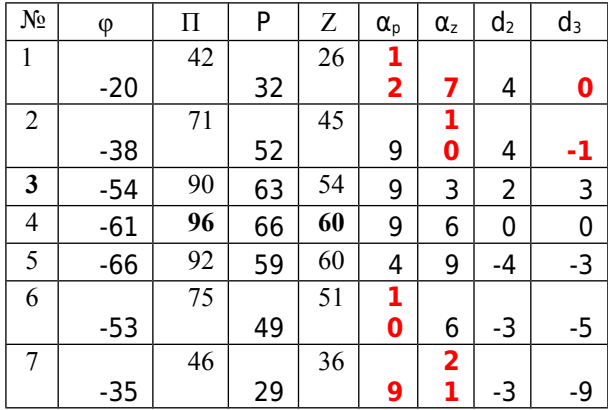

Сравним два отечественных грота разных производителей для яхт «Open-800». µ=122см.

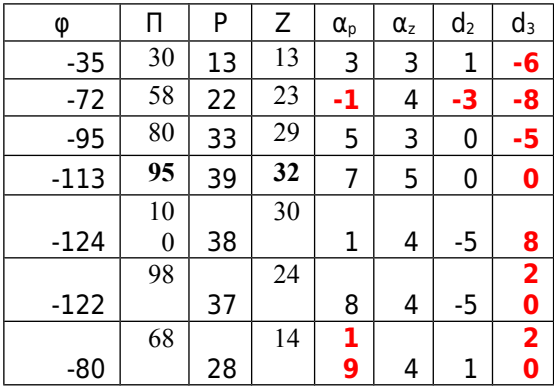

1. Величина  $\Psi = (66+60)/2 = 1,03$  – норма.

2. Столбец  $\alpha$ <sub>z</sub> показывает, что задняя шкаторина подзакрыта внизу и вверху, ее можно немного усилить в середине.

3. В столбце  $\alpha$  большие значения внизу и вверху паруса - смещение тах профилей к мачте. Это ведет к уменьшению величины  $\xi$ в соответствующих сечениях (см. Тестирование парусов). Парус полноват вверху.

4. Распределение значений в столбце d<sub>2</sub> отличное, а в d<sub>3</sub> минус во втором сечении.

Первый парус предпочтительнее второго.

1. Величина  $\Psi$  = 0.58 значительно меньше нормы 1,04. Парус плосковат, сильно посажен по передней шкаторине - большие отрицательные значения для ф.

2. Столбец  $\alpha_z$  показывает, что задняя шкаторина неплохая для сильного ветра с волной.

3.В столбце  $\alpha_{p}$  отрицательное значение во втором сечении (возможна фалда от мачты), но большие вверху.

4. Распределение значений в столбцах  $d_2$  и особенно в d<sub>3</sub> отличается от нормы с точностью до наоборот. Нарушение гармоничного перехода от передней части паруса к отлету приводит к заметному уменьшению величины  $\xi$  (см. Тестирование па $pyCOB$ ).

#### **2. Оценивание лавировочных качеств яхт.**

Движение яхты против ветра осуществляется галсами. Скорость этого продвижения - *а* есть проекция скорости яхты - *v* на направление скорости ветра - *и* (рис.1). Представляет интерес отношение *a/u* - показатель лавировочных качеств.

Статистическая обработка результатов наблюдений при скорости ветра от 3 до 8 м/сек приводит к уравнению:

 $a/u = -k * u + d$  (1)

Здесь k и d параметры для различных классов яхт, разные. Задача сводится к нахождению k и d. Для проведения наблюдений ставим дистанцию длиной L (рис.1) параллельно направлению ветра (идеальный вариант). Яхта проходит его в лавировку за время ЕТ. За это же время с неподвижного катера, стоящего у нижнего знака, измеряем анемометром воздушный поток U и вычисляем величины *a* и *u* по формулам:  $a = L / ET$ ,  $u = U / ET$ .

**Рис. 1**

L/U

 $0,3$ 

 $0, 25$  $0.2$  $0.15$  $0.1$  $0.05$  **ν**

**L**

**u**

**а**

Подставляя *a/u* **=** L/U и *u* = U/ ЕТ в (1), получим:  $L/U = -k * U / ET + d$  (2)

Эта формула изображена на рис.2 в виде прямой АВ. Коэффициент d храктеризует скоростные качества яхты на лавировке, а  $k - \mu x$  падение при усилении ветра и зависит от тренированности экипажа и умения настроить яхту. Для нахождения k и d проводим наблюдения при различных скоростях ветра, возможно, на разных дистанциях. На этих дистанциях L<sub>i</sub>. получим значения  $U_i$ ,  $ET_i$ . На графике (рис.2) это точки N<sup>i</sup> с координатами Li/U<sup>i</sup> и  $U/ET$ Ui/ETi. Через них проведем аппроксимирующую прямую АВ и вычислим k и

d этой прямой [4]. Для оценивания лавировочных качеств яхты при прохождении ею отрезка  $L_1$  фиксируем воздушный поток  $U_1$  и время ЕТ<sub>1</sub>. Строим на графике рис.2 точку М с координатами  $L_1/U_1$  и  $U_1/ET_1$ . В зависимости от ее расположения выше или ниже прямой АВ можно судить об улучшении или ухудшении лавировочных качеств. Расстояния **δ** от точки М до прямой АВ будет их численной оценкой:

$$
\delta = (L_1/U_1 + k * U_1/ET_1 - d) / \sqrt{1 + k^2}
$$
 (3)

3

**b**

**b**

**ν**

 $\overline{4}$ 

 $P<sub>HC.</sub>2$ 

 $\overline{5}$ 

 $\epsilon$ 7 ğ

l

1

 $(L_i/U_i; U_i/ET_i)$ 

 $\delta_{\bullet}^{\bullet}$  M(L<sub>1</sub>/U<sub>1</sub>; U<sub>1</sub>/ET<sub>1</sub>)

 $\alpha$ 

**a**

 $\Lambda$ 

l \*cos **в**

**u**

Величина 0,02≤ k ≤ 0,045, поэтому знаменатель близок к 1 и может быть опущен.

На практике (рис.3) отрезок дистанции *l* располагается под углом *b* к скорости ветра *и* и на течении, поэтому длину лавировочного отрезка L вычисляем по формуле:

$$
L = l * cos b + \Delta L, \tag{4}
$$

где ΔL – поправка на течение.

Для определения угла *b* применялась флюгарка, установленная над картушкой жидкостного компаса так, чтобы оси флюгарки и картушки совпадали. Этот прибор и анемометр крепятся на небольшом возвышении в носовой части катера, стоящего на якоре у 3-го знака. При прохождении яхтой 3-го знака фиксируются показания секундомера, анемометра, и угол *b*. Процедуру повторяем при огибании этой же яхтой 1-го знака. Вычитая соответственные показания, найдем величину воздушного потока U и время ЕТ. Угол *b***,** как правило, меняется незначительно и берется его среднее значение. По окончании наблюдений катер движется от 3-го знака к 1-му и лагом измеряется величина *l*. Проводя многократные наблюдения получим значения Ui, *b*i, ЕТ<sup>i</sup> и *l*i. Вычислим L<sup>i</sup> по формуле (4). Применяя изложенный алгоритм, найдем k, d. По формуле (3) вычислим δ.

На время проведения наблюдений имели следующие значения (k,d) для различных классов яхт: Оптимист – (0,02;0,26), Кадет - (0,25; 0,33), «420» - (0,025; 0,38), Финн-  $(0.035;0.49)$ , «470» -  $(0.03;0.53)$ , Торнадо –  $(0.035;0.68)$ ... (коэффициенты (k, d) верны с точностью до постоянного множителя, т.к. поверка лага в метрологии не проводилась).

Современные крйесерско-гоночные яхты оборудованы приборами, позволяющими получать всю информацию о движении яхты. Однако яхта обладает большой массой и имеет запас инерции, а скорость ветра изменчива. Правильнее использовать не скорости, а пройденный яхтой путь и воздушный поток вымпельного ветра за некоторое время ЕТ. Производя несложные расчеты, можно применить изложенный алгоритм и найти k, d. По формуле (3) сможем прямо на галсе численно оценить любой эксперимент с настройкой яхты, выбором оптимального лавировочного курса, контролировать качество рулежки на тренировке или в гонке.

# **3.СПОСОБ ВЫЧИСЛЕНИЯ ГАНДИКАПОВ КРЕЙСЕРСКИХ ЯХТ.**

Гандикапы крейсерских яхт - ТСF компенсируют различия скоростей яхт при проведении парусных регат путем пересчета времени по формуле:

## **ТCF \* ЕТ = СТ,**

где **ЕТ** – истинное время, затраченное яхтой на прохождение дистанции длиной **D,** а **СТ** – исправленное время.

Гандикап вычисляется из обмерных параметров яхты с помощью систем обмера: IOR, УПО, RUS-2000, IRC, ... Это эмпирические алгоритмы, косвенно отражающие скоростные качества яхты. Однако значительно точнее ходовые качества уравнивают средние скорости самих яхт V=D/ET. Действительно, для каждой яхты имеем:

V\*ET=СТ=D– (длина дистанции в гонке, одинаковая для всех яхт).

Но скорость яхты зависит от скорости ветра, самой дистанции..., поэтому напрямую не может использоваться в качестве гандикапа. Введем понятие: «Скоростной гандикап», определив его по формуле:

 $TCV = k*V = (TCF<sub>1</sub>/V<sub>1</sub>)*V$  (1)

здесь  $TCF_1$  и  $V_1$  - параметры «яхты сравнения» - стабильного середнячка.

Подставляя в формулу (1) значения средних скоростей исследуемой яхты V=D/ET и «яхты сравнения»  $V_1=D/ET_1$ , получим:

$$
TCV = \frac{TCF_1 * ET_1}{ET} \tag{2}
$$

Поправка - δ к обмерному гандикапу *TCF* вычисляется по формуле.

$$
\delta = \frac{TCV}{TCF} - 1 \tag{3}
$$

Пример: парусная регата на призы яхтклуба «Дельта» 24.09.05, гонка №1, скорость ветра 10-12 м/с.

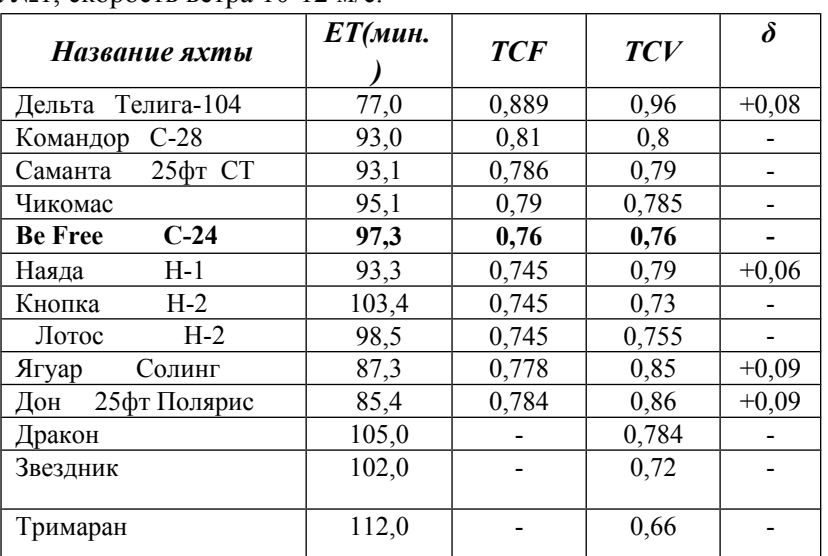

В качестве яхты сравнения возьмем Be Free. По формулам (2) и (3) вычислим скоростные гандикапы TCV и поправки δ (см таблицу). Поправки к гандикапу для яхт «Дельта», «Наяда», «Ягуар», «Дон» значительны, поэтому в следующей регате для них делается поправка на 0,5\* δ. Для яхт без обмера «Дракон», «Звездник», «Тримаран» в последующих гонках применялись TCV из таблицы. Такой алгоритм вычисления гандикапа приводит к рейтинговой системе, принятой в США. Яхты разбиваются по группам на основании ходовых качеств, а не эмпирических, косвенных обмеров. Для .реализации этого алгоритма необходимо собирать и анализировать протоколы участия яхт в регатах.

Литература:

[1] Прикладная гидромеханика. А.Н.Патрашев.

[2] «Катера и яхты» №№ 100, 143, 147, 205.

[3] «Некоторые аспекты парусных гонок»: Ларин Ю.А., Дроботковский Г.Е. Методическое пособие. Изд-во ТТИ ЮФУ, 2010.

[4] – Справочник по высшей математике. М.Я.Выгодский.1972